## **Диагностическая работа по ИНФОРМАТИКЕ и ИКТ**

#### **Вариант № 00**

#### **Инструкция по выполнению работы**

Диагностическая работа состоит из двух частей, включающих в себя 24 задания. Часть 1 содержит 20 заданий с кратким ответом. Часть 2 содержит 4 задания с развёрнутым ответом.

На выполнение диагностической работы по информатике и ИКТ отводится 3 часа 55 минут (235 минут).

Ответы к заданиям 1–20 записываются в виде числа, последовательности букв или цифр. Ответ запишите в поле ответа в тексте работы, а затем перенесите в бланк ответов № 1.

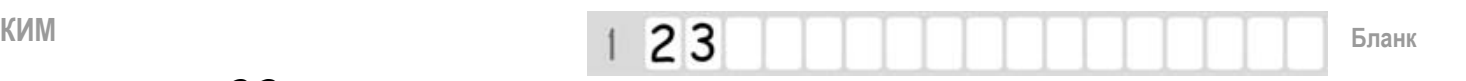

Ответ: 23\_.

Задания 21–24 требуют развёрнутого решения. В бланке ответов № 2 укажите номер задания и запишите его полное решение.

Все бланки заполняются яркими чёрными чернилами. Допускается использование гелевой, или капиллярной, или перьевой ручек.

При выполнении заданий можно пользоваться черновиком. Записи в черновике не учитываются при оценивании работы.

Баллы, полученные Вами за выполненные задания, суммируются. Постарайтесь выполнить как можно больше заданий и набрать наибольшее количество баллов.

*Желаем успеха!*

В диагностических заданиях используются следующие соглашения.

- 1. Обозначения для логических связок (операций):
- а) *отрицание* (инверсия, логическое HE) обозначается  $\neg$  (например,  $\neg$ A);
- **b**) конъюнкиия (логическое умножение, логическое  $W$ обозначается  $\wedge$ (например,  $A \wedge B$ ) либо & (например, A & B);
- с) дизъюнкиця (логическое сложение, логическое ИЛИ) обозначается  $\vee$ (например,  $A \vee B$ ) либо | (например, A | B);
- d) следование (импликация) обозначается  $\rightarrow$  (например, A  $\rightarrow$  B);
- e) тождество обозначается  $\equiv$  (например, A  $\equiv$  B). Выражение A  $\equiv$  B истинно тогда и только тогда, когда значения А и В совпадают (либо они оба истинны, либо они оба ложны);
- f) символ 1 используется для обозначения истины (истинного высказывания); символ 0 - для обозначения лжи (ложного высказывания).

 $2<sup>1</sup>$ Лва логических выражения. солержаших переменные. называются равносильными (эквивалентными), если значения этих выражений совпадают при любых значениях переменных. Так, выражения  $A \rightarrow B$  и  $(\neg A) \vee B$  равносильны, а A  $\vee$  В и А  $\wedge$  В неравносильны (значения выражений разные, например, при А = 1, В =  $(0)$ .

 $3.$ Приоритеты логических операций: инверсия (отрицание). конъюнкция (логическое умножение), дизъюнкция (логическое сложение), импликация (следование), тождество. Таким образом,  $\neg A \land B \lor C \land D$  означает то же, что и  $((\neg A) \land B) \lor (C \land D)$ .

Возможна запись  $A \wedge B \wedge C$  вместо  $(A \wedge B) \wedge C$ . То же относится и к дизъюнкции: возможна запись  $A \vee B \vee C$  вместо  $(A \vee B) \vee C$ .

 $4.$ Обозначения Мбайт Кбайт  $\overline{M}$ используются  $\mathbf{B}$ традиционном ДЛЯ информатики смысле - как обозначения единиц измерения, чьё соотношение с единицей «байт» выражается степенью двойки.

#### Часть 1

Ответами к заданиям 1-20 являются число, последовательность букв или цифр, которые следует записать в БЛАНК ОТВЕТОВ № 1 справа от номера соответствующего задания, начиная с первой клеточки, без пробелов, запятых и других дополнительных символов. Каждый символ пишите в отдельной клеточке в соответствии с приведёнными в бланке образцами.

Вычислите значение выражения  $101010_2 - 150_8 + A8_{16}$ .

В ответе запишите вычисленное значение в лесятичной системе счисления.

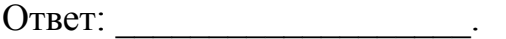

 $\mathbf{1}$ 

 $\overline{2}$ 

Миша заполнял таблицу истинности функции  $F = (\neg x \land \neg y) \lor (y \equiv z) \lor \neg w$ , но успел заполнить лишь фрагмент из трёх различных её строк, даже не указав, какому столбцу таблицы соответствует каждая из переменных w, x, y, z.

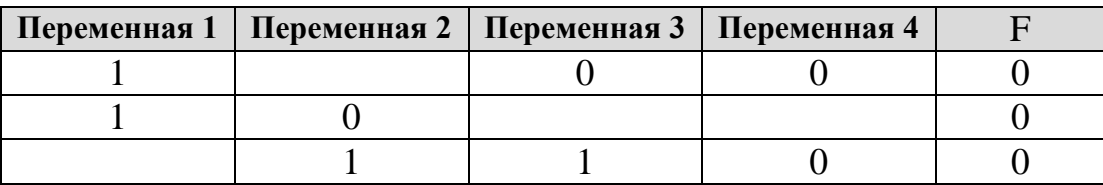

Определите, какому столбцу таблицы истинности соответствует каждая из переменных  $w$ ,  $x$ ,  $y$ ,  $z$ .

В ответе напишите буквы  $w, x, y, z$  в том порядке, в котором идут соответствующие им столбцы (сначала буква, соответствующая первому столбцу; затем буква, соответствующая второму столбцу, и т.д.). Буквы в ответе пишите подряд, никаких разделителей между буквами ставить не нужно.

*Пример*. Если бы функция была задана выражением  $F = \neg x \lor y$ , зависящим от двух переменных, а фрагмент таблицы имел бы вид,

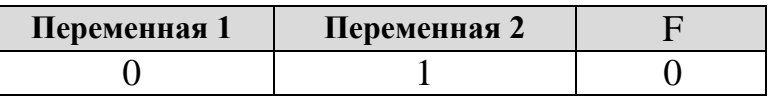

столбиу соответствовала **TO** первому бы переменная  $\mathcal{V}$ , a второму столбцу – переменная х. В ответе следовало бы написать: ух.

Ответ: the contract of the contract of the contract of  $\overline{3}$ 

Между населёнными пунктами А, В, С, D, Е, F построены дороги, протяжённость которых приведена в таблице. (Отсутствие числа в таблице означает, что прямой дороги между пунктами нет.)

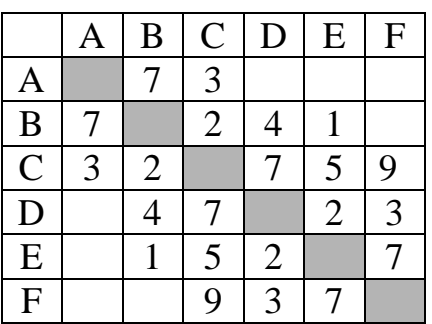

Определите длину кратчайшего пути между пунктами А и F (при условии, что передвигаться можно только по построенным дорогам).

 $\overline{\mathbf{4}}$ 

6

Ниже приведены фрагменты таблиц базы данных победителей городских олимпиад:

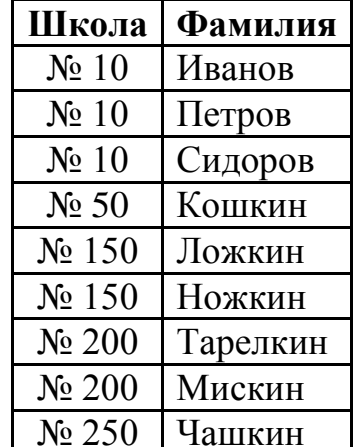

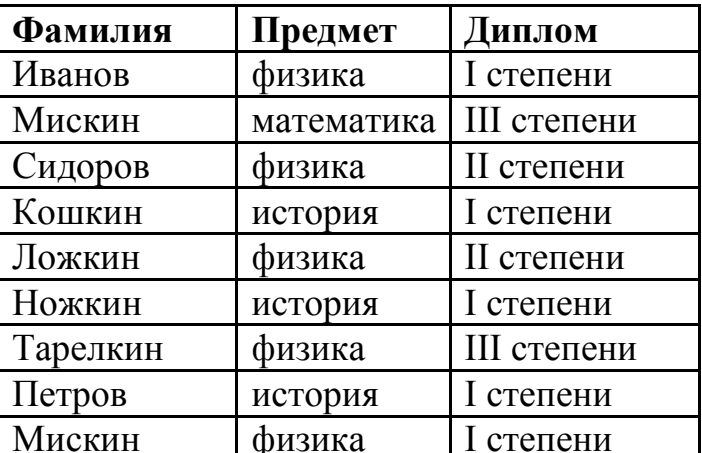

Сколько липломов всех степеней получили ученики 200-й школы?

Ответ:

Для кодирования последовательности, состоящей из букв А, В, С, D, Е. 5 используется двоичный код, допускающий однозначное декодирование. Для букв А, В, С используются такие кодовые слова:  $A - 1$ ,  $B - 010$ ,  $C - 000$ .

Укажите кратчайшее кодовое слово для буквы Е, при котором код будет допускать однозначное декодирование. Если таких кодов несколько, укажите код с наибольшим числовым значением.

Ответ: что с последните село с последните село с последните село с последните село с последните село с последните с

На вход алгоритма подаётся натуральное число N. Алгоритм строит по нему новое число R следующим образом.

1. Строится двоичная запись числа N.

- 2. К этой записи дописываются справа ещё два разряда по следующему правилу:
	- а) складываются все цифры двоичной записи, и остаток от деления суммы на 2 дописывается в конец числа (справа). Например, запись 11100 преобразуется в запись 111001;
	- б) над этой записью производятся те же действия справа дописывается остаток от деления суммы цифр на 2.

Полученная таким образом запись (в ней на два разряда больше, чем в записи исходного числа  $N$ ) является двоичной записью искомого числа  $R$ .

Укажите максимальное число N, после обработки которого с помощью этого алгоритма получается число, меньшее, чем 79. В ответе запишите это число в десятичной системе счисления.

Ответ:

Дан фрагмент электронной таблицы в режиме отображения формул. Чему равно числовое значение формулы в ячейке А4.

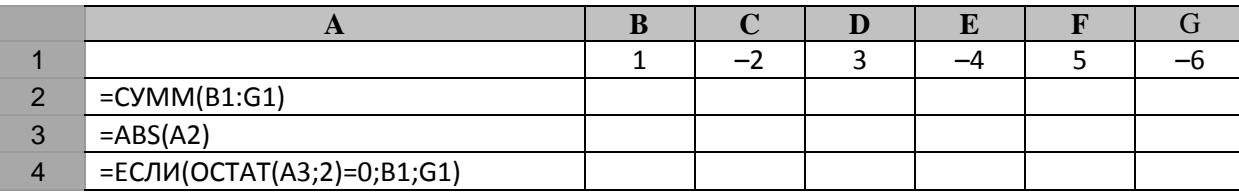

OTBeT:

8

7

Запишите число, которое будет напечатано в результате выполнения следующей программы. Для Вашего удобства программа представлена на четырех языках программирования.

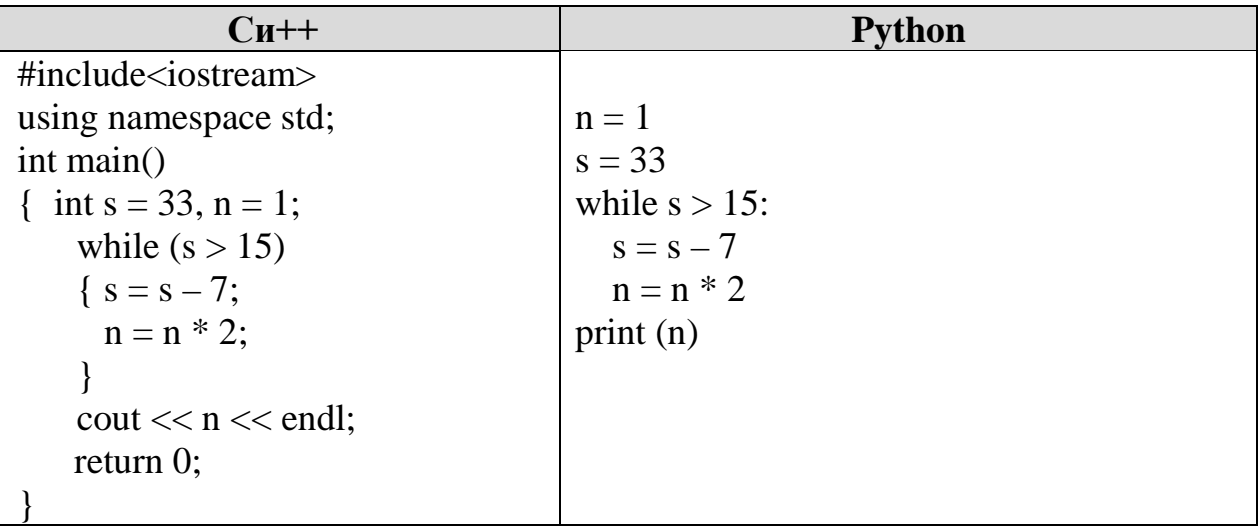

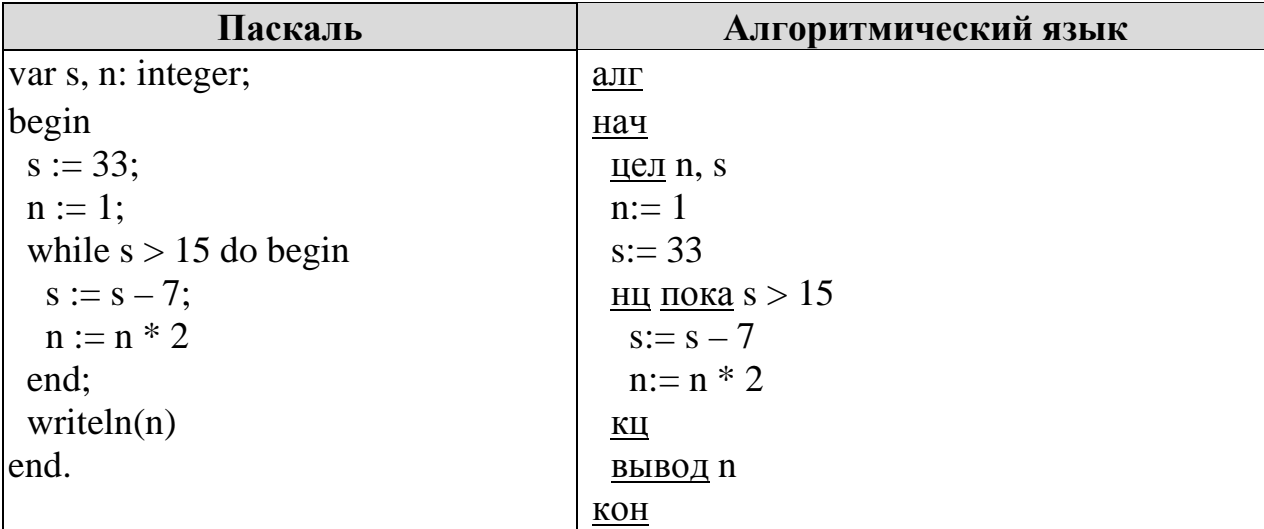

Ответ:

9

Требуется отсканировать лист формата А4 (210х297 мм) с разрешением 350 dpi (точек на дюйм), сохранить как 256-цветный рисунок (без применения алгоритмов сжатия), а затем передать по модемной линии со скоростью 56 Кбит/с. Каков будет размер файла (в Мбайтах) и время его передачи (в минутах)? Объем дополнительной информации о размере и палитре цветов в файле не учитывать. Ответ округлите до целых чисел, единицы измерения писать не нужно.

Ответ:

Вася составляет 4-буквенные слова, в которых есть только буквы 3, А, М, О, К, 10 причём в каждом слове каждая буква встречается ровно 1 раз или не встречается совсем. Словом считается любая допустимая последовательность букв, не обязательно осмысленная. Сколько существует таких слов, которые может написать Вася?

Ответ: что современно со собствение со собствение со собствение со собствение со собствение собствение со собствение со собствение собствение со собствение собствение собствение собствение собствение собствение собствение

11

В программе используется двумерный целочисленный массив А. Начальные значения элементов массива были равны 0. Определите значение максимального элемента массива после выполнения следующего фрагмента программы:

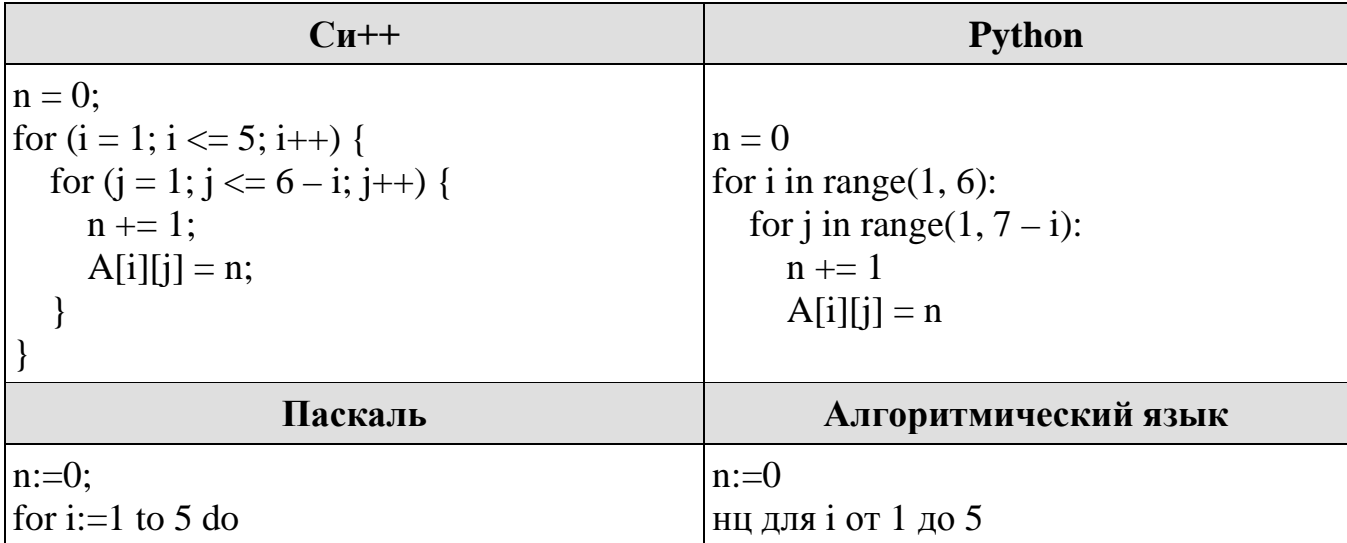

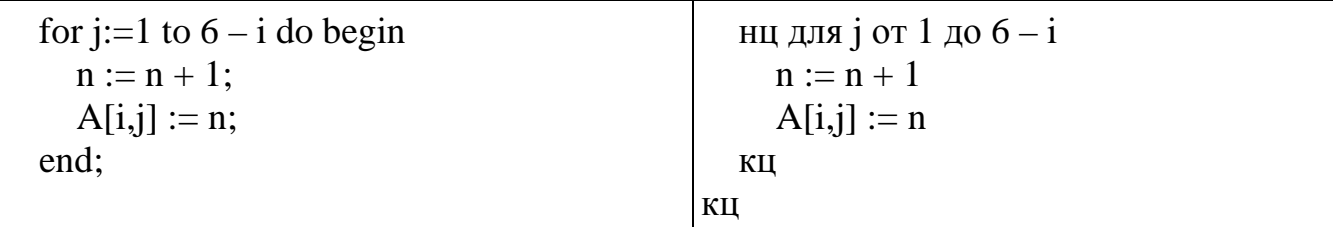

OTBET:

12

13

В терминологии сетей ТСР/IР маска сети – это двоичное число, меньшее  $2^{32}$ ; в маске сначала (в старших разрядах) стоят единицы, а затем с некоторого места нули. Маска определяет, какая часть IP-адреса узла сети относится к адресу сети, а какая – к адресу самого узла в этой сети. Обычно маска записывается по тем же правилам, что и IP-адрес - в виде четырёх байт, причём каждый байт записывается в виде десятичного числа. Адрес сети получается в результате применения поразрядной конъюнкции к заданному IP-адресу узла и маске.

Например, если IP-адрес узла равен 131.32.255.131, а маска равна 255.255.240.0, то адрес сети равен 131.32. 240.0.

Для узла с IP-адресом 83.242.234.187 маска равна 255.255.255.224. Чему равен адрес сети? Ответ запишите в виде десятичного числа.

Ответ:

Для регистрации на сайте некоторой страны пользователю требуется придумать пароль из 10 символов. В качестве символов используются десятичные цифры и 28 различных букв местного алфавита, причем все буквы используются в двух начертаниях: как строчные, так и заглавные (регистр букв имеет значение!).

Под хранение каждого такого пароля на компьютере отводится минимально возможное и одинаковое целое число байтов. При этом используется посимвольно кодирование и все символы кодируются одинаковым и минимально возможным количеством битов.

Определите объем памяти в байтах, необходимый для хранения 90 паролей. В ответе запишите только целое число - количество байтов.

Ответ: на полно по стал с поставительно стал с по стал с по стал с по стал с по стал с по стал с по стал с по с

Исполнитель **Редактор** получает на вход строку цифр и преобразовывает её. Редактор может выполнять две команды, в обеих командах *v* и *w* обозначают цепочки цифр.

А) **заменить (***v***,** *w***)**

Эта команда заменяет в строке первое слева вхождение цепочки *v* на цепочку *w*. Например, выполнение команды **заменить (111, 27)** преобразует строку 05111150 в строку 0527150.

Если в строке нет вхождений цепочки *v*, то выполнение команды **заменить (v, w)** не меняет эту строку.

Б) **нашлось (v)**

Эта команда проверяет, встречается ли цепочка *v* в строке исполнителя Редактор. Если она встречается, то команда возвращает логическое значение «истина», в противном случае возвращает значение «ложь». Строка исполнителя при этом не изменяется.

Цикл

ПОКА условие

последовательность команд

КОНЕЦ ПОКА

выполняется, пока условие истинно.

В конструкции

ЕСЛИ условие

ТО команда1

КОНЕЦ ЕСЛИ

выполняется команда1 (если условие истинно).

В конструкции

ЕСЛИ условие

ТО команда1

ИНАЧЕ команда2

КОНЕЦ ЕСЛИ

выполняется команда1 (если условие истинно) или команда2 (если условие ложно).

На вход приведённой ниже программы подается строка, состоящая из 55 цифр; последняя цифра в строке — цифра 8, а остальные цифры — пятёрки. Какая строка получится в результате применения программы? В ответе запишите полученную строку.

```
НАЧАЛО
ПОКА нашлось (811) ИЛИ нашлось (558)
  ЕСЛИ нашлось (811)
   ТО заменить (811, 58)
   ИНАЧЕ заменить (558, 81)
  КОНЕЦ ЕСЛИ
КОНЕЦ ПОКА
КОНЕЦ
```
Ответ: \_\_\_\_\_\_\_\_\_\_\_\_\_\_\_\_\_\_\_.

15

16

На рисунке – схема дорог, связывающих города А, Б, В, Г, Д, Е, Ж, З, И, К. По каждой дороге можно двигаться только в одном направлении, указанном стрелкой. Сколько существует различных путей из города А в город К?

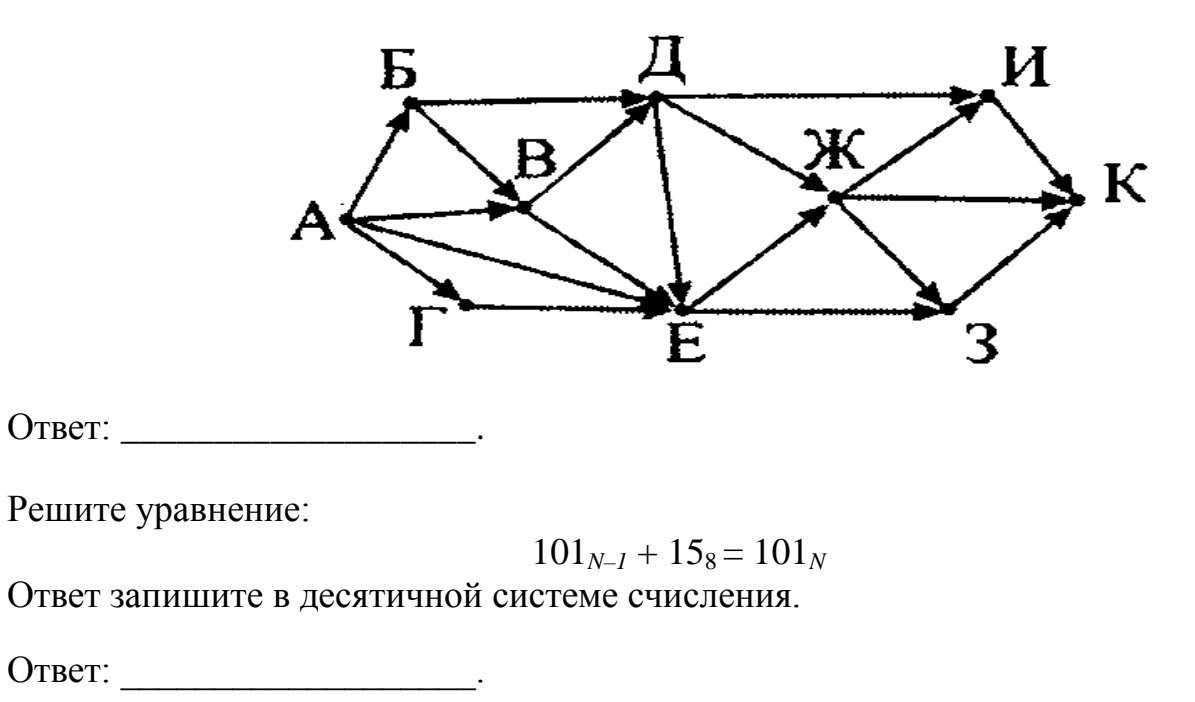

В языке запросов поискового сервера для обозначения логической операции 17 «ИЛИ» используется символ «|», а для обозначения логической операции «И» символ «&».

В таблице приведены запросы и количество страниц, которые нашел поисковый сервер по этим запросам в некотором сегменте сети Интернет.

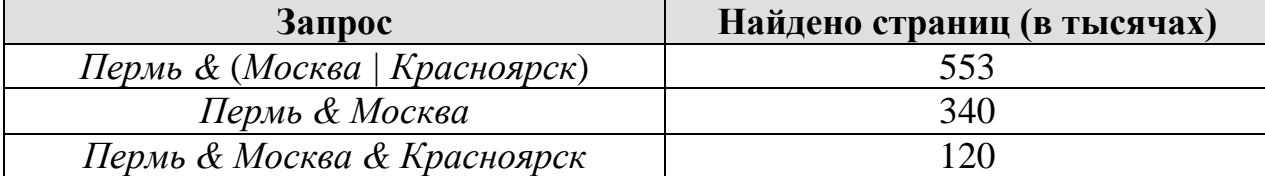

Какое количество страниц (в тысячах) будет найдено по запросу

Пермь & Красноярск?

Считается, что все запросы выполнялись практически одновременно, так что набор страниц, содержащих все искомые слова, не изменялся за время выполнения запросов.

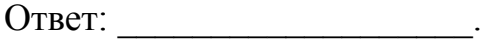

18

Сколько существует целых значений  $A$ , при которых формула

 $((x<3) \rightarrow (x \cdot x \le A)) \wedge ((y \cdot y < A) \rightarrow (y < 6))$ 

тождественно истинна (то есть принимает значение 1 при любых целых неотрицательных значениях переменных х и у)?

Ответ: \_\_\_\_\_\_\_\_\_\_\_\_\_\_\_\_\_\_\_\_\_\_\_\_.

19

# Ниже на четырех языках программирования записана рекурсивный алгоритм  $F$ .

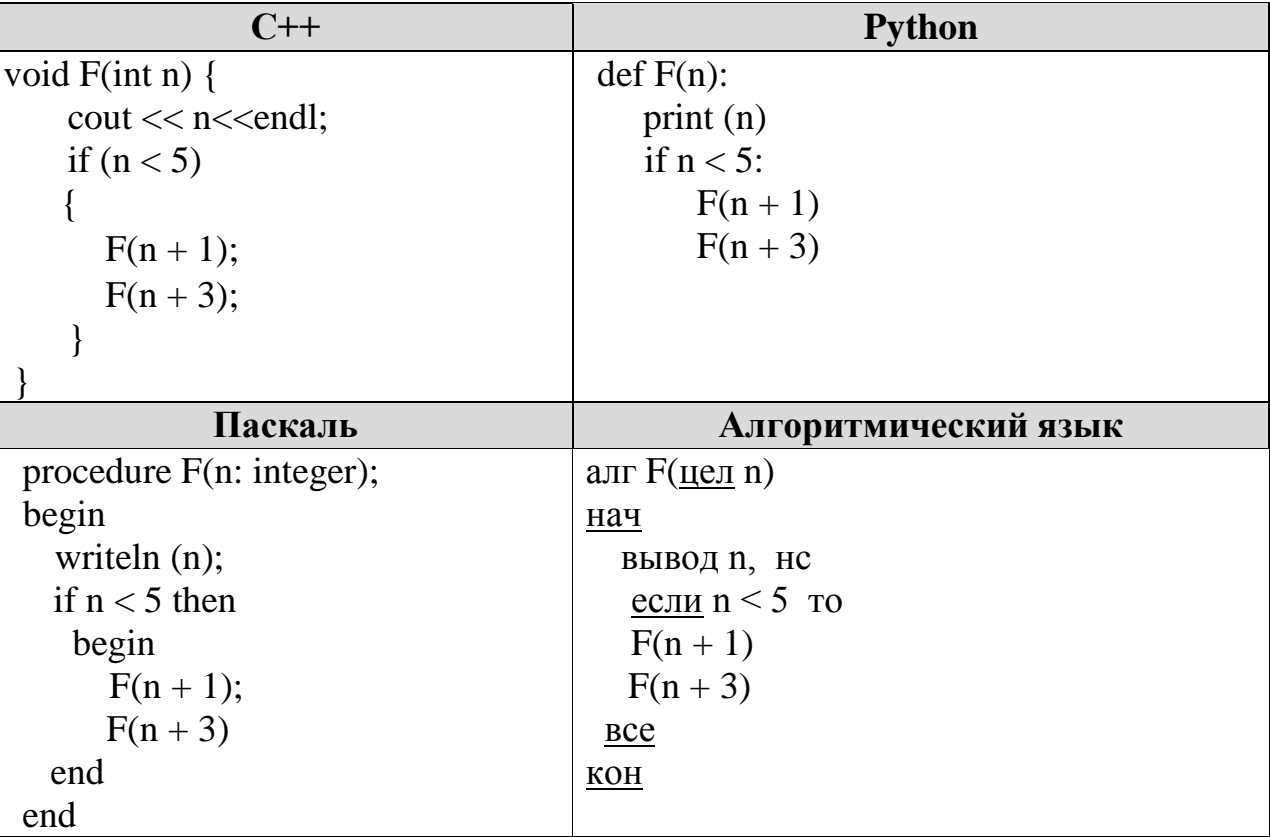

Чему равна сумма всех чисел, напечатанных на экране при выполнении вызова  $F(1)$ ?

Ниже на четырех языках программирования записан алгоритм. Получив на вход натуральное число *х*, этот алгоритм печатает число *М*. Среди чисел, больших 100, укажите наименьшее такое число х, при вводе которого алгоритм печатает 20.

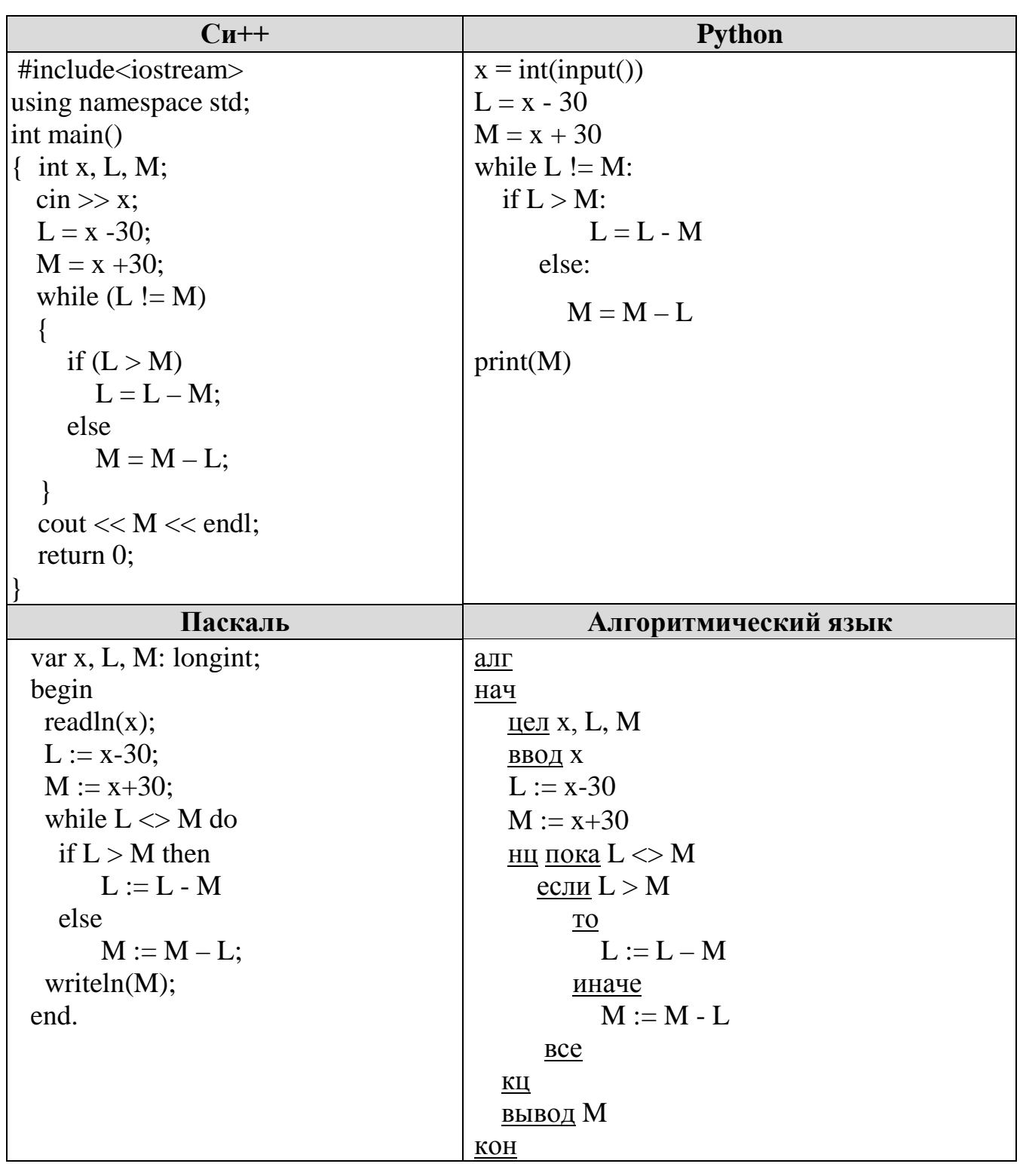

Ответ:

21

 $He$  $\boldsymbol{l}$ забудьте перенести  $_{\mathit{bce}}$ бланк **ответов**  $\mathcal{N}$ ответы  $\boldsymbol{\theta}$ в соответствии с инструкцией по выполнению работы.

## Часть 2

На обработку поступает положительное целое число, не превышающее  $10^9$ . Нужно написать программу, которая выводит на экран количество нечётных цифр числа. Если в числе нет нечётных цифр, требуется на экран вывести «NO». Программист написал программу неправильно. Ниже эта программа для Вашего удобства приведена на четырех языках программирования.

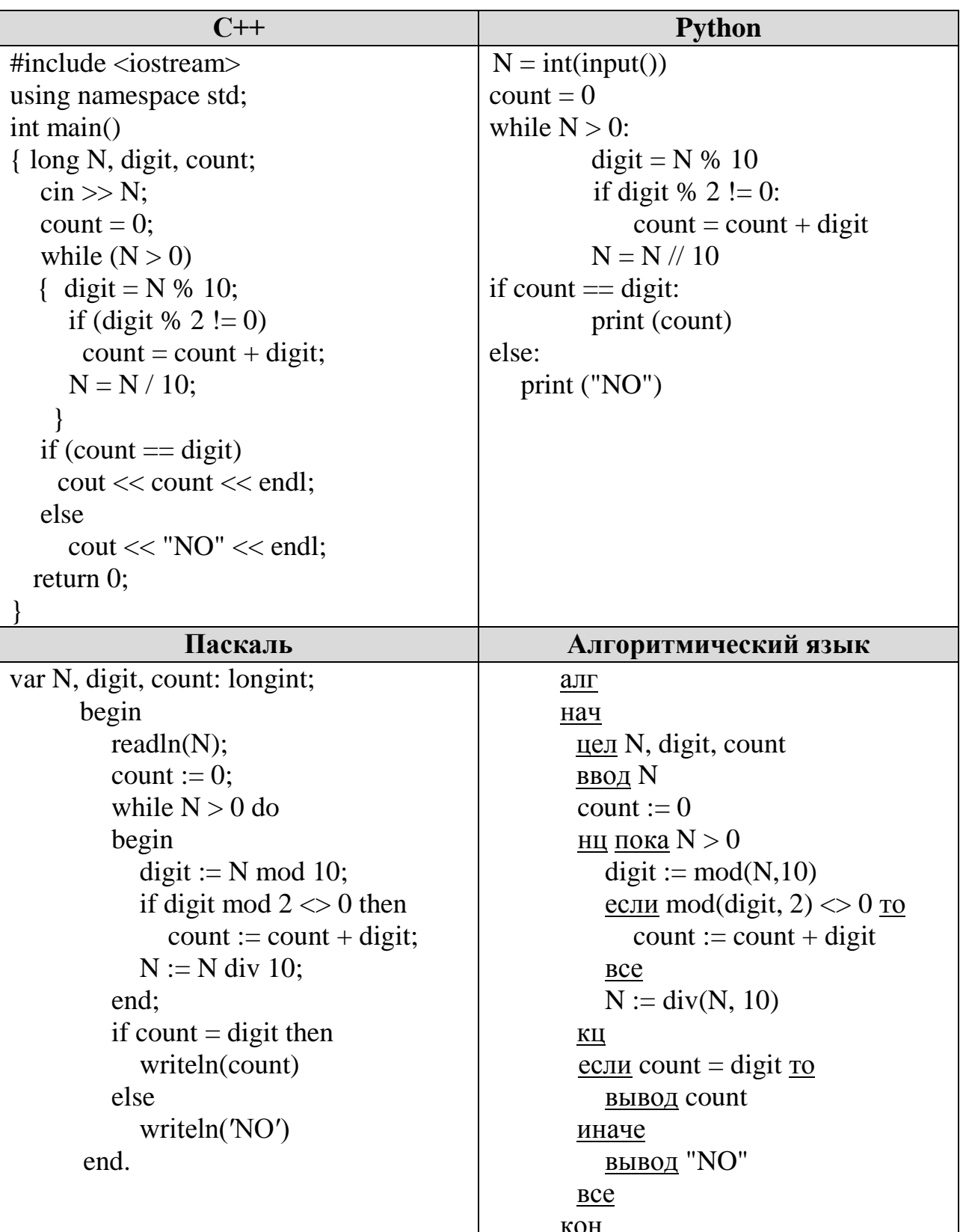

Последовательно выполните следующее.

1. Напишите, что выведет эта программа при вводе числа 853.

2. Приведите пример такого трёхзначного числа, содержащего хотя бы одну нечётную цифру, при вводе которого программа выдаёт верный ответ.

3. Найдите все ошибки в этой программе (их может быть одна или несколько). Известно, что каждая ошибка затрагивает только одну строку и может быть исправлена без изменения других строк. Для каждой ошибки:

- 1) выпишите строку, в которой сделана ошибка;
- 2) укажите, как исправить ошибку, т.е. приведите правильный вариант строки.

Достаточно указать ошибки и способ их исправления для одного языка программирования.

Обратите внимание, что требуется найти ошибки в имеющейся программе, а не написать свою, возможно, использующую другой алгоритм решения. Исправление ошибки должно затрагивать только строку, в которой находится ошибка.

Дан целочисленный массив из 20 элементов. Элементы массива могут принимать целые значения от –10 000 до 10 000 включительно. Опишите на одном из языков программирования алгоритм, позволяющий найти и вывести количество таких троек элементов массива, в которых средний элемент **больше** суммы двух крайних элементов тройки. В данной задаче под тройкой подразумевается три подряд идущих элемента массива.

Например, для массива из пяти элементов: 6; 2; 6; 3; 9 – ответ: 1.

Напишите программу на одном из языков программирования: Си++, Python, Паскаль или Алгоритмический язык, укажите название языка программирования. Входные данные должны запоминаться в массиве. Запрещается использовать встроенные функции.

Два игрока, Петя и Ваня, играют в следующую игру. Перед игроками лежит куча камней. Игроки ходят по очереди, первый ход делает Петя. За один ход игрок может добавить в кучу **один** или **три** камня или увеличить количество камней в куче **в четыре раза**. Например, имея кучу из 15 камней, за один ход можно получить кучу из 16, 18 или 60 камней. У каждого игрока, чтобы делать ходы, есть неограниченное количество камней.

Игра завершается в тот момент, когда количество камней в куче становится не менее 32.

Победителем считается игрок, сделавший последний ход, то есть первым получивший кучу, в которой будет 32 или больше камней. В начальный момент в куче было S камней;  $1 \le S \le 31$ .

Будем говорить, что игрок имеет выигрышную стратегию, если он может выиграть при любых ходах противника. Описать стратегию игрока — значит, описать, какой ход он должен сделать в любой ситуации, которая ему может встретиться при различной игре противника.

Выполните следующие задания. Во всех случаях обосновывайте свой ответ.

#### **Задание 1.**

- а) Укажите все такие значения числа S, при которых Петя может выиграть в один ход. Обоснуйте, что найдены все нужные значения S, и укажите выигрывающие ходы.
- б) Укажите такое значение S, при котором Петя не может выиграть за один ход, но при любом ходе Пети Ваня может выиграть своим первым ходом. Опишите выигрышную стратегию Вани.

**22**

**23**

#### **Задание 2.**

Укажите два таких значения S, при которых у Пети есть выигрышная стратегия, причём одновременно выполняются два условия:

- − Петя не может выиграть за один ход;
- − Петя может выиграть своим вторым ходом независимо от того, как будет ходить Ваня.

Для каждого указанного значения S опишите выигрышную стратегию Пети. **Задание 3.**

Укажите значение S, при котором одновременно выполняются два условия:

- − у Вани есть выигрышная стратегия, позволяющая ему выиграть первым или вторым ходом при любой игре Пети;
- − у Вани нет стратегии, которая позволит ему гарантированно выиграть первым ходом.

Для указанного значения S опишите выигрышную стратегию Вани.

Постройте дерево всех партий, возможных при этой выигрышной стратегии Вани (в виде рисунка или таблицы). На рёбрах дерева указывайте, кто делает ход, в узлах — количество камней в позиции.

Дан набор из *N* ≤ 1000 натуральных чисел, каждое из которых не превышает 10000. Из них необходимо определить, сколько имеется пар чисел, разница между индексами которых не меньше 6, а произведение элементов в которых кратно 11. Напишите эффективную **по времени** и **по памяти** программу для решения этой задачи.

Программа считается эффективной по времени, если при увеличении количества исходных чисел *N* в *k* раз время работы программы увеличивается не более чем в *k* раз.

Программа считается эффективной по памяти, если память, необходимая для хранения всех переменных программы, не превышает 1 килобайта и не увеличивается с ростом *N*.

Перед текстом программы кратко опишите алгоритм решения. Укажите использованный язык программирования. Допускается использование одного из языков программирования: Си++, Python, Паскаль или Алгоритмический язык. Запрещается использовать встроенные функции.

#### **Описание входных и выходных данных.**

В первой строке входных данных задаётся количество чисел *N* (6 ≤ *N* ≤ 1000). В каждой из последующих N строк записано одно натуральное число, не превышающее 10000.

Пример входных данных:

- 8 4 14 27
- 33
- 7
- 8
- 2
- 11

Пример выходных данных для приведённого выше примера входных данных:

2

Из 8 чисел можно составить 16 пар. В данном случае условиям удовлетворяют две пары: (4, 11) и (14, 11). Произведения (44 и 154) делятся на 11, а номера элементов в паре отличаются не менее, чем на 6. У всех остальных пар как минимум одно из этих условий не выполняется. На экран выводится количество пар — 2.

### Максимальные баллы

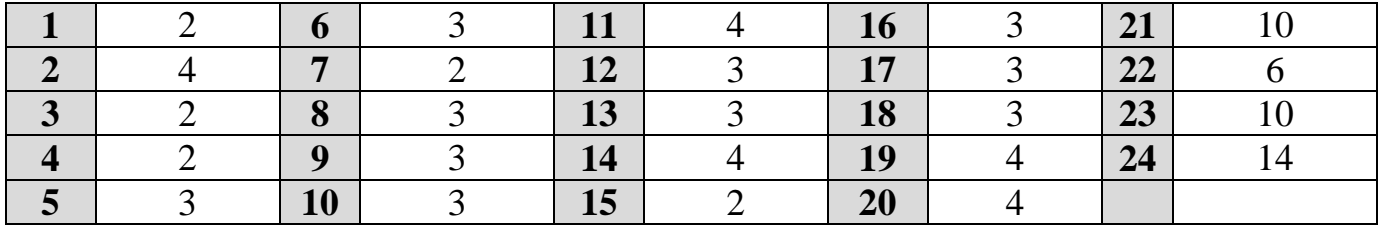

#### Ответы и решения

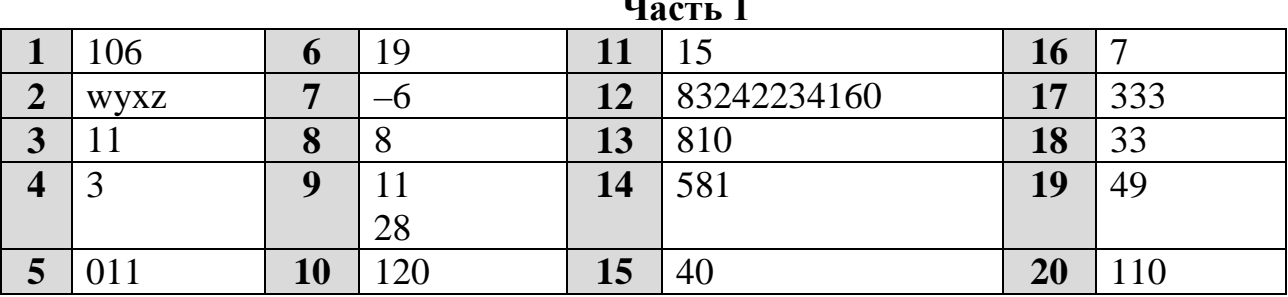

### Часть 2

### Залание 21

Решение Допускается использует запись программы на Паскале. использование программы на любом из четырёх языков.

1. Программа выведет 8.

2. Пример числа, при вводе которого программа выдаёт верный ответ: 124. Замечание. Программа работает неправильно из-за неверного увеличения счётчика и неверной проверки при выводе ответа. Программа будет работать верно в случае, когда из нечётных цифр в числе есть только единицы и старшая (левая) цифра числа совпадает с количеством единиц в его десятичной записи. Также программа работает верно в случае отсутствия в числе нечётных цифр.

3. В программе есть лве ошибки.

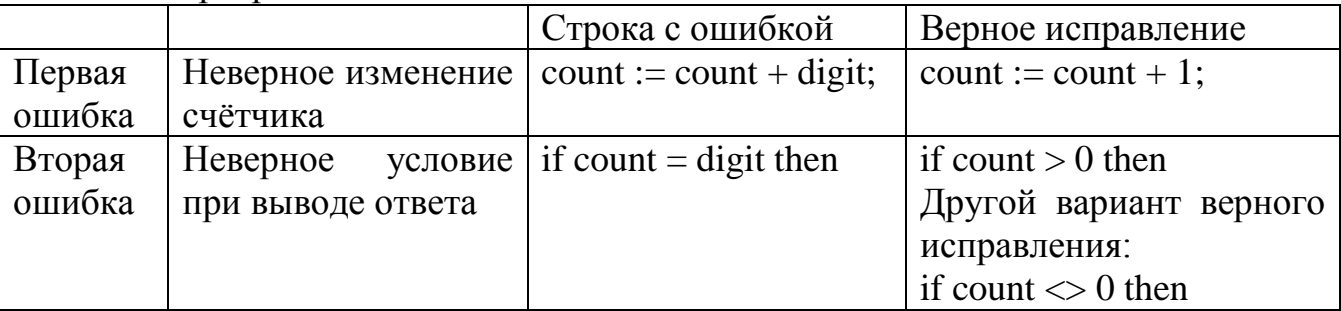

Обратите внимание! В задаче требовалось выполнить четыре действия:

1) указать, что выведет программа при конкретном входном числе;

2) указать пример входного числа, при котором программа работает правильно;

3) исправить первую ошибку;

4) исправить вторую ошибку.

Для проверки правильности выполнения п. 2) нужно формально выполнить исходную (ошибочную) программу с входными данными, которые указал

экзаменуемый, и убедиться в том, что результат, выданный программой, будет таким же, как и для правильной программы.

Для действий 3) и 4) ошибка считается исправленной, если выполнены оба следующих условия:

а) правильно указана строка с ошибкой;

б) указан такой новый вариант строки, что при исправлении другой ошибки получается правильная программа

## Задание 22

Решение использует запись программы на Паскале.

```
const
  N = 20:
var
  a: \arctan 1. N of integer;
  i, j, k: integer;
begin
  for i := 1 to N do
     readln(a[i]):
  k := 0;for i := 1 to N-2 do
        if (a[i+1] > a[i]+a[i+2]) then inc(k);
  written(k):end.
```
# Залание 23

## Залание 1.

а) Петя может выиграть, если  $S = 8, ..., 31$ . Чтобы получить кучу, содержащую не менее 32 камней, достаточно утроить исходное количество камней. При меньших значениях S за один ход нельзя получить кучу, в которой не менее 32 камней.

Примечание. При куче, например, из 31 камня Ваня может выиграть и другим ходом – добавив в кучу 1 камень или 3 камня. Но в условии не требуется указывать все выигрышные стратегии.

б) Ваня может выиграть первым ходом (как бы ни играл Петя), если исходно в куче будет  $S = 7$  камней. Тогда после первого хода Пети в куче будет 8, 10 или 28 камней. Во всех случаях Ваня умножает количество камней на 4 и выигрывает в один ход.

# Залание 2.

Возможные значения S: 4, 6. В этих случаях Петя, очевидно, не может выиграть первым ходом. Однако он может получить кучу из 7 камней. Эта позиция разобрана в п. 1 б. В ней игрок, который будет ходить (теперь это Ваня), выиграть не может, а его противник (то есть Петя) следующим ходом выиграет.

## Залание 3.

Возможные значения S: 3, 5.

Например, для  $S = 3$  после первого хода Пети в куче будет 4 камня, 6 камней или 12 камней. Если в куче станет 12 камней, Ваня умножит количество камней на 4 и выиграет первым ходом. Ситуация, когда в куче 4 или 6 камней, разобрана в п.

2. В этой ситуации игрок, который будет ходить (теперь это Ваня), выигрывает своим вторым ходом.

В таблице изображено дерево возможных партий при описанной стратегии Вани для значения S=3. Заключительные позиции (в них выигрывает Ваня) подчёркнуты. При выбранной стратегии на последнем ходе Ваня умножает количество камней на 4, хотя возможны и другие выигрышные ходы.

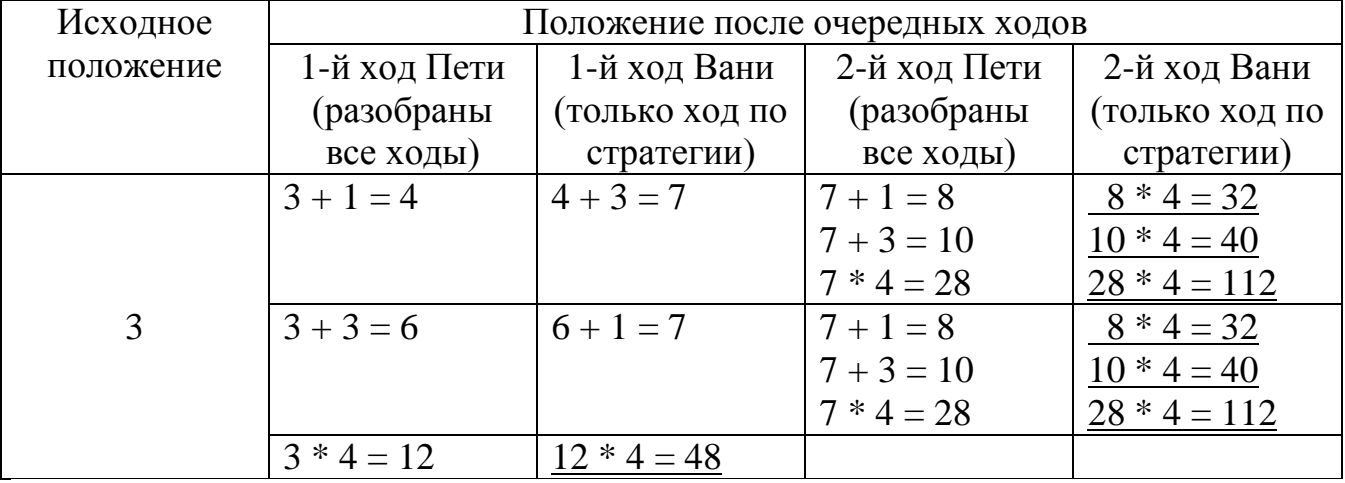

Для S=5 таблица строится аналогично. На рисунке дерево изображено в графическом виде. Знаком >> обозначены позиции, в которых партия заканчивается.

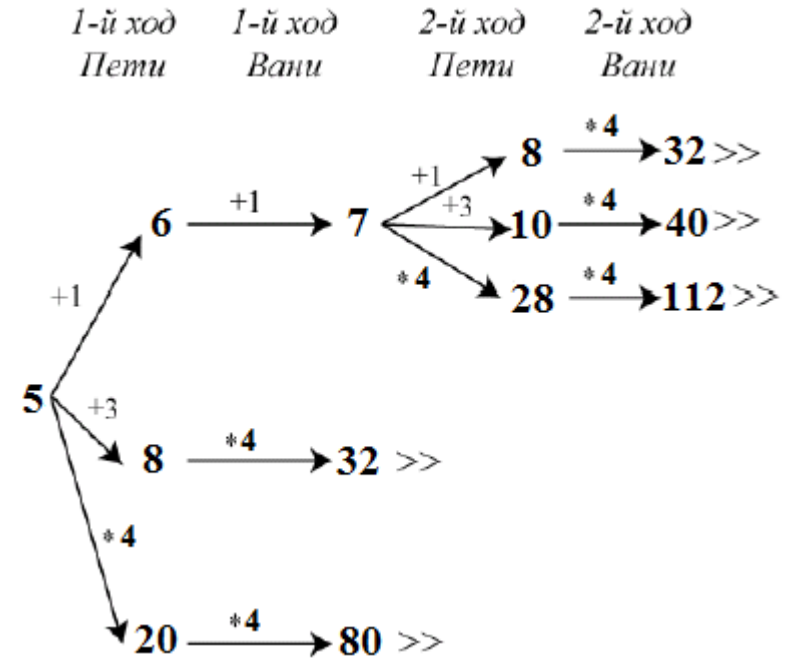

Оба способа изображения стратегии, табличный или графический, допустимы. Залание 24

На каждом шаге достаём из массива один элемент, если он кратен 11, то прибавляем единицу к количеству кратных 11. Если элемент не кратен 11, то прибавляем единицу к количеству не кратных 11.

Далее считываем следующий элемент. Если он кратен 11, то к количеству пар прибавляем количество элементов, кратных 11.

### Пример правильной и эффективной программы на языке Паскаль:

const  $p = 6$ ; {требуемое расстояние между числами}

```
var
    a: array[0..p] of integer; {исходные данные}
    N: integer; {количество чисел}
    r: integer; {очередное число}
    k11: integer; {KpaTHE 11}
    nk11: integer; {He KpaTHE 11}
    count: integer; {количество пар}
    i, j: integer;
begin
   readln(N);count := 0; k11 := 0; nk11 := 0;for i := 1 to p do begin
      readln(r);
      a[i] := riend;for i := p + 1 to N do begin
      readln(r);if a[i \mod p] \mod 11 = 0 then Inc(k11)else Inc(nk11);if r mod 11 = 0 then count := count + k11 + nk11
         else count := count + k11;
      a[i \mod p] := riend;writeln(count);end.
```
Возможно также «лобовое» решение: запишем все исходные числа в массив, переберём все возможные пары и подсчитаем количество подходящих. Такое решение не является эффективным ни по памяти (требуемая память зависит от размера исходных данных), ни по времени (количество возможных пар, а значит, количество действий и время счёта с ростом количества исходных элементов растёт квадратично). Такая программа оценивается не выше двух баллов.

Ниже приведена программа на языке Паскаль, реализующая описанный выше алгоритм.

#### Пример правильной, но неэффективной программы на языке Паскаль

```
var
    а: array [1..1000] of integer; {исходные данные}
    N: integer; {количество чисел}
    count: integer; {количество пар}
    i, j: integer;
begin
   readln(N);count := 0;for i := 1 to N do readln(a[i]);
    for i := 1 to N-6 do
        for i := i + 6 to N do
            if (a[i] * a[j] \mod 11 = 0) then count := count + 1;
    writeln(count)
end.
```